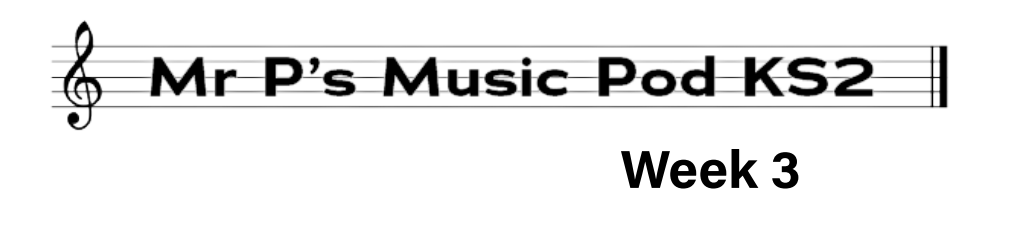

 $\bigcup$ Start by listening to this week's podcast. You can find it here...

<http://u.pc.cd/luxctalK>

*On the Menu...*

o Warmup

h LISTEN - Rhapsody in Blue by George Gershwin

 $\bullet$  Have a go

 $\lambda$  ... and rest!

#### **LISTEN - " Rhapsody in Blue" - George Gershwin**

<https://www.bbc.co.uk/teach/ten-pieces/classical-music-ks2-george-gershwin-rhapsody-in-blue/zmj792p>

George Gershwin was one of the composers who began to combine "Classical music" and Jazz. At first his work wasn't popular with traditional audiences but now his compositions are regularly played in concerts.

If you'd like to listen to the whole piece listen here;

<https://www.youtube.com/watch?v=7-MJZJjJs4A>

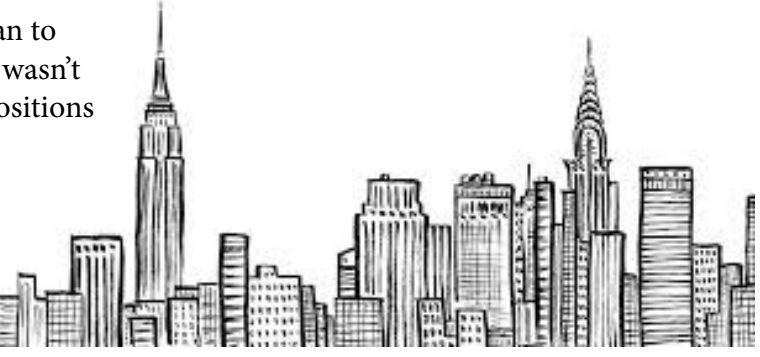

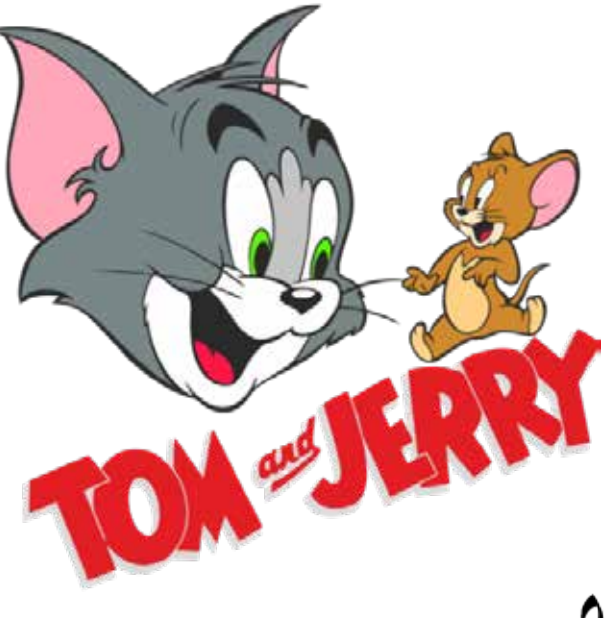

The composer Scott Bradley wrote music for the Tom and Jerry cartoons.

Next time you watch one see if you can hear the similarities.

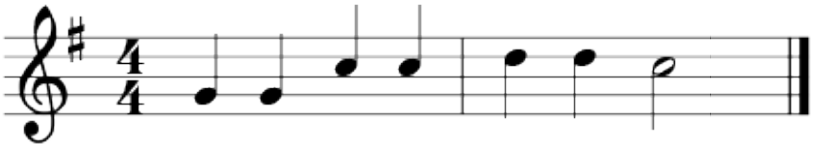

# Have a go

J Sattings i di un

This week's "Have a go" is called Song Maker

<https://musiclab.chromeexperiments.com/Song-Maker/>

The bottom two rows are your percussion track.

You can choose from "Electronic", "Blocks", "Kit", or "Conga". I planned my percussion first. The grid will let you set up a repeating pattern quite easily. Time travels from left to right and each block represents the same length of time.

Once I'd set up a rhythm then I set to composing a tune. The higher up the block goes the higher the pitch played. The grid plays a major scale.

You can have more than one block playing at a time if you like.

If you like what you've what you've composed click "Save" and you'll have the option of downloading a .wav file of your music.

## **... and rest!**

Finally some Beethoven to relax to.

Beethoven – Moonlight Sonata [https://youtu.be/irkraA\\_KkcQ](https://youtu.be/irkraA_KkcQ)

This piece of music was written in 1801. What is remarkable is that at around the same time Beethoven told his friends that his hearing was causing him problems - he could hear less and less of the world around him. By 1806 he was deaf and yet he continued to write music that is still played today.

He didn't call this Sonata "Moonlight". It was given this name after he died in 1827.

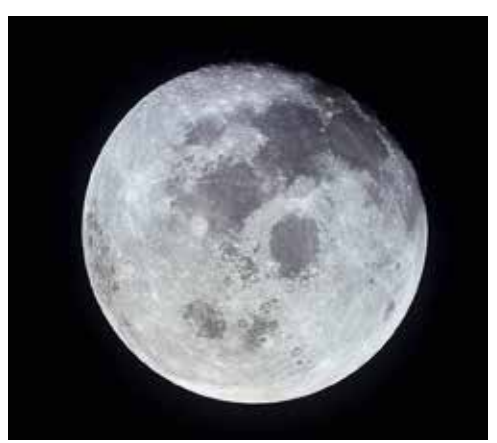

photo:NASA

### **Virtual Music and Drama**

Over the next few weeks I'm going to put up some tracks for you to record yourself singing along with. All the information about this project will be in this folder online...

### <http://u.pc.cd/6jGrtalK>

There's a "How to" guide there now and I'll put up all you need to record the first track before the end of this week.

We can only do this if enough people join in so please ask your parents to have a look with you.

I hope to be able to publish a virtual concert when we have enough songs recorded.

This is open to anyone in KeyStage 2 - even if you've never been in Music and Drama.

Have a good week

Mr Pendleton.